# **Package tblr-extras**

Manuel E. Merino

 $v1.3 - 25/06/2024$ 

Extra libraries for tabularray package.

### **Contents**

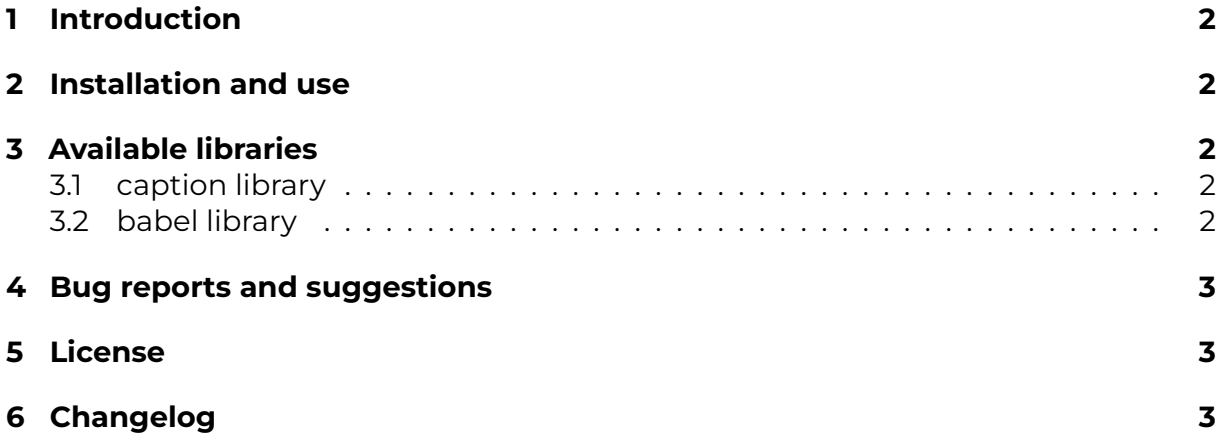

## <span id="page-1-0"></span>**1 Introduction**

The **tblr-extras** package is a collection of extra libraries for the tabularray package.

Currently, it includes two libraries: caption and babel.

## <span id="page-1-1"></span>**2 Installation and use**

To install the **tblr-extras** package download and unzip the tblr-extras.sty file and place it in a folder accessible to LAT<sub>E</sub>X (this can be the current working folder or a subfolder in the TEXMF directory).

To use the **tblr-extras** package, add the following command to the preamble of your document: \usepackage{tblr-extras}

## <span id="page-1-2"></span>**3 Available libraries**

#### <span id="page-1-3"></span>**3.1 caption library**

This **tblr-extras** library changes the way tabularray typesets the captions of talltblr and longtblr environments, using the settings defined by the caption package.

To enable this library, use \UseTblrLibrary{caption} after loading **tblr-extras** and tabularray packages.

Since version 1.2, there is partial support for typesetting captions below tables. To enable this feature use the command \TblrCaptionBelow to enable this feature. If you want to revert to captions above the table, use the command \TblrCaptionAbove. Be aware that longtblr environments will position the caption hyperlink anchor in the lastfoot and the table will be listed in the List of Tables as if it was located in the last page occupied by the longtblr. environment.

### <span id="page-1-4"></span>**3.2 babel library**

Load this library using \UseTblrLibrary{babel}

The **tblr-extras** package redefines the conthead-text and contfoot-text for the longtblr environment, using the current babel language if this library is enabled.

Currently supported languages are:

- spanish
- french
- italian
- portuguese
- german (ngerman)
- esperanto (only unicode engines)
- romanian
- dutch
- danish (only unicode engines)
- russian (pdflatex and unicode engines)
- ukrainian (pdflatex and unicode engines)
- galician
- catalan
- afrikaans

### <span id="page-2-0"></span>**4 Bug reports and suggestions**

For bug reports, suggestions amd support, please use GitHub or send an email to manuel.merino.pe@gmail.com.

## <span id="page-2-1"></span>**5 License**

The **tblr-extras** package and all its included files are licensed under the LPPL v1.3c or later.

## <span id="page-2-2"></span>**6 Changelog**

v1.3 - Fixed a bug with longtblr captions (thanks Zarko). Added afrikaans, catalan, danish, dutch, galician, esperanto, romanian translations.

v1.2 - Added new languages and an extension to caption library

- Improved the caption library to support label=empty and entry=none.
- Added partial support for captions below the table using \TblrCaptionBelow and to reverse the changes with \TblrCaptionAbove.
- Added support for portuguese and italian languages in the babel library.

v1.1 - This version uses code contributions by GitHub user **sgolovan**. Thanks for your contribution.

- Improved the babel library using language hooks.
- Added support for polyglossia package.
- Added ukrainian and russian translations.

v1.0 - Initial release.